## 1 **Allplan**

# **Übung 20 – Planzusammenstellung, Planlayout**

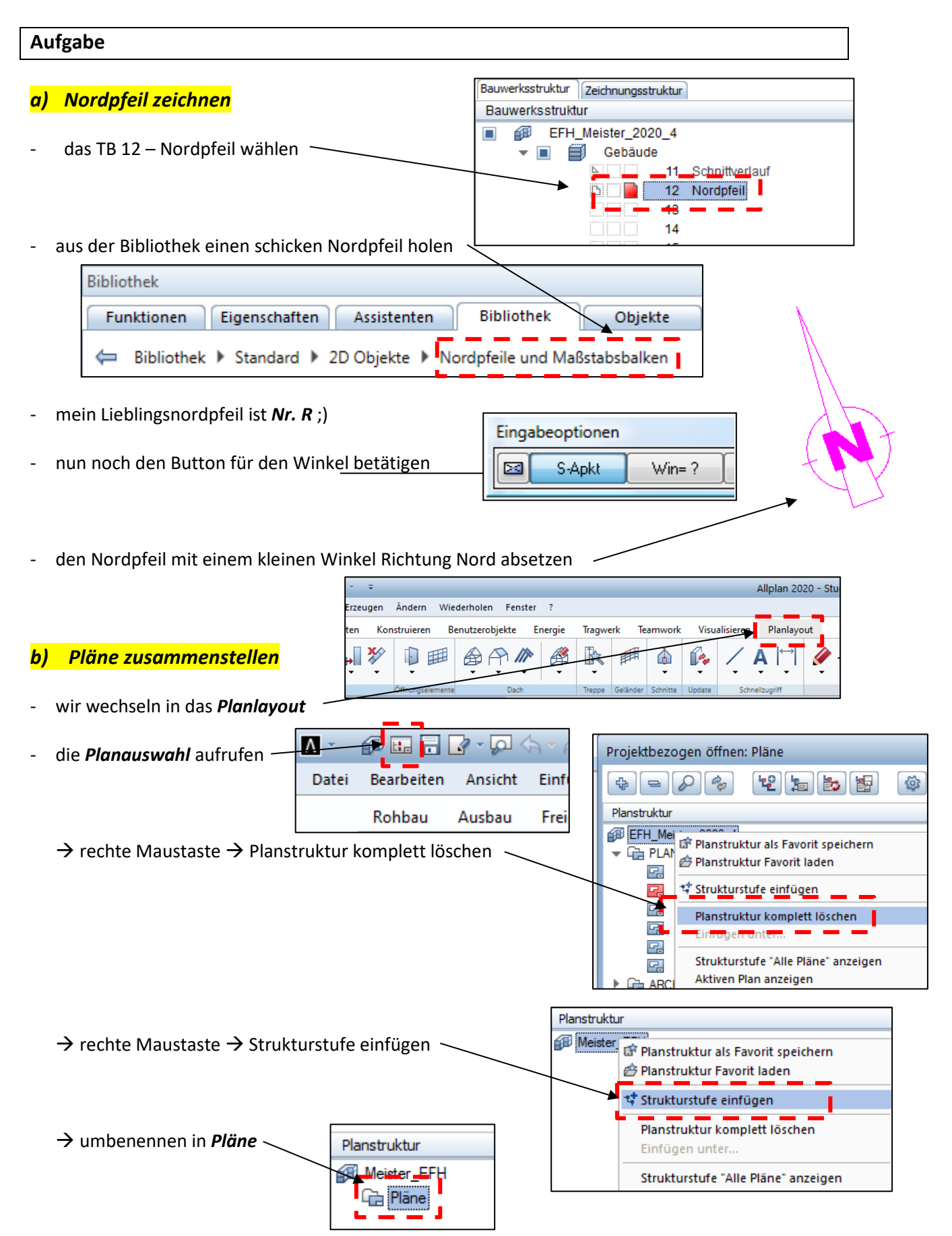

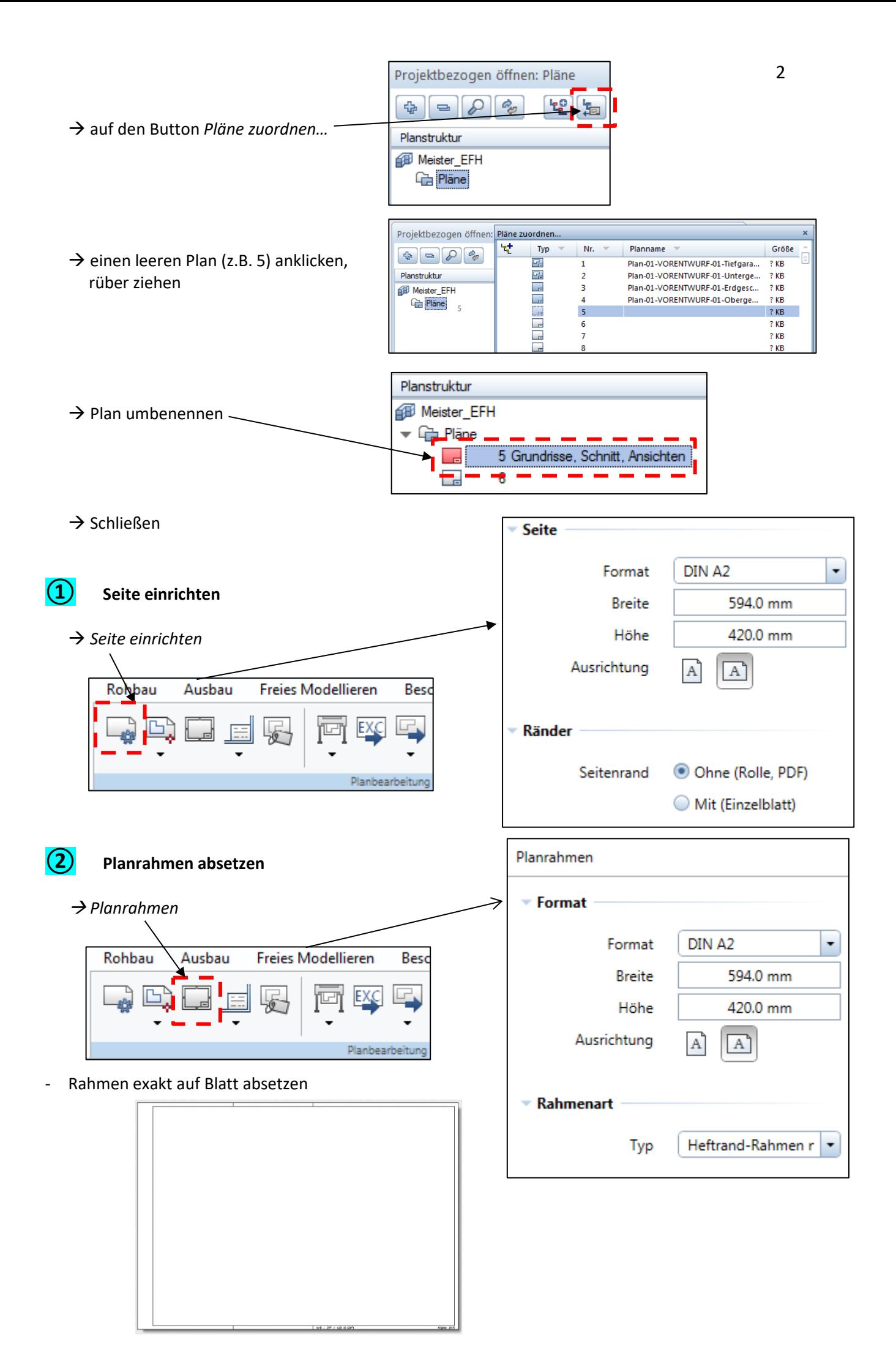

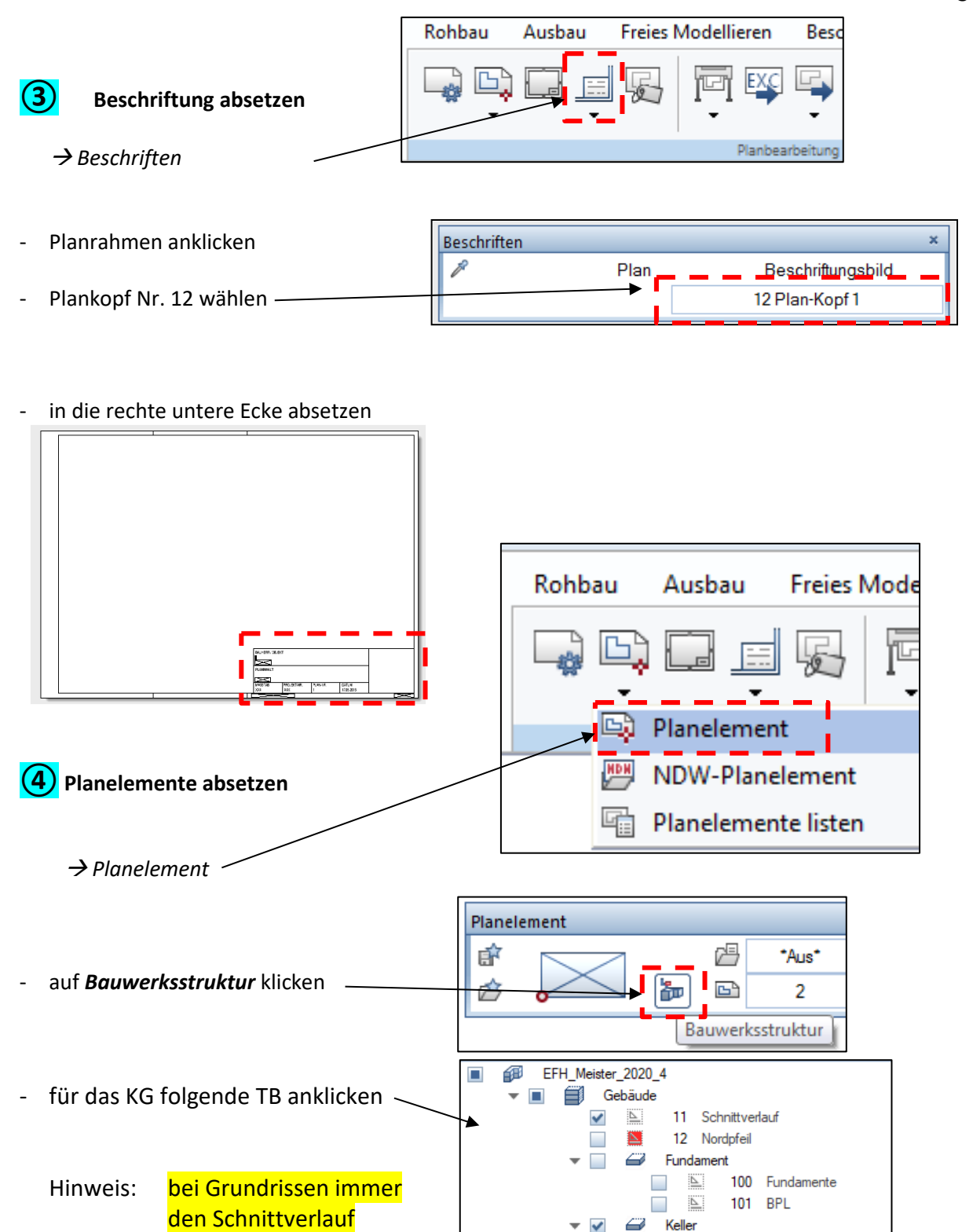

200 Grundriss KG

201 Räume + Möbel

Treppe + Decke

E.  $\checkmark$ 

 $\overline{\mathbb{P}}$  $\checkmark$ 

 $\checkmark$  $\blacktriangleright$   $\blacksquare$   $\blacktriangleright$  Erdgeschoss

 $\mathbb{E}$   $\mathbb{I}$  $202$ 

mit dazu

- absetzen

- Grundriss EG und Dach, Schnitt A-A und beide Ansichten absetzen

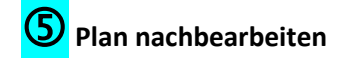

#### *1) Ausrichten*

- die Grundrisse und Ansichten müssen auf einer Linie sein

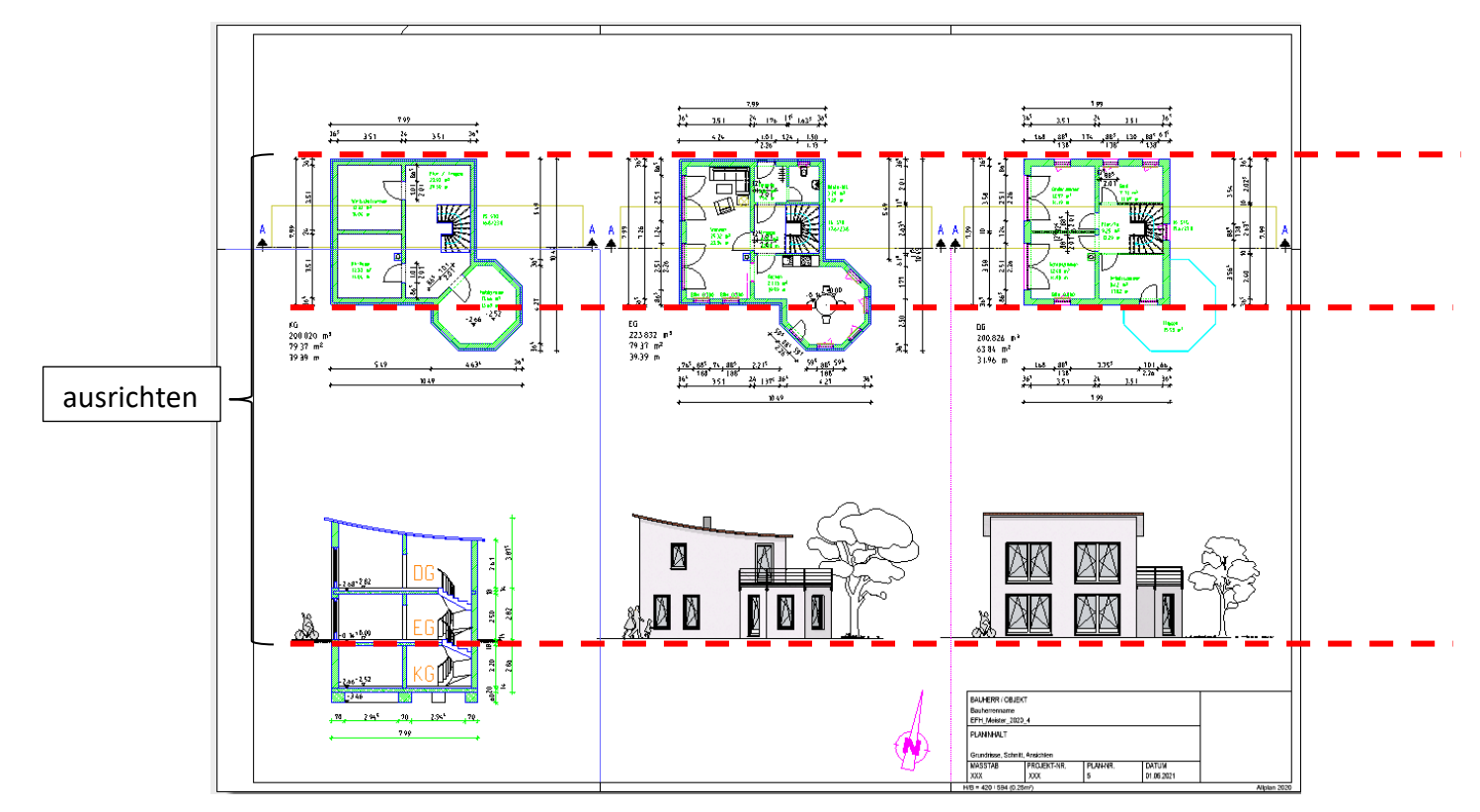

### *2) Beschriften*

- die einzelnen Planelemente beschriften

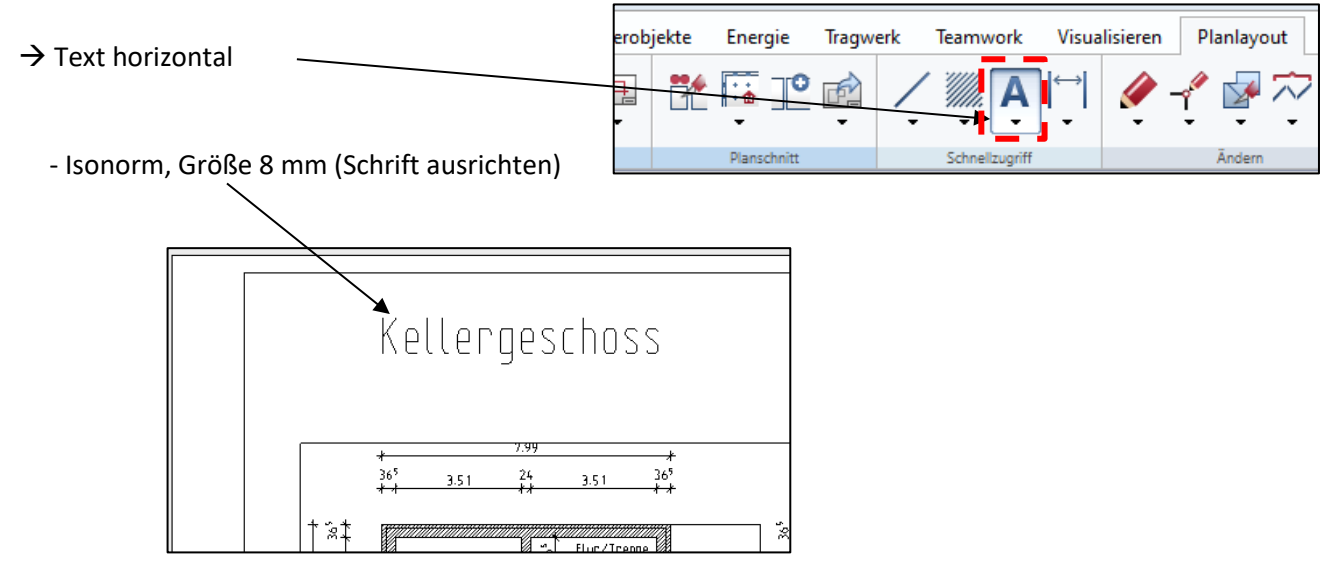

#### *3) Schriftfeld / Stempelfeld bearbeiten*

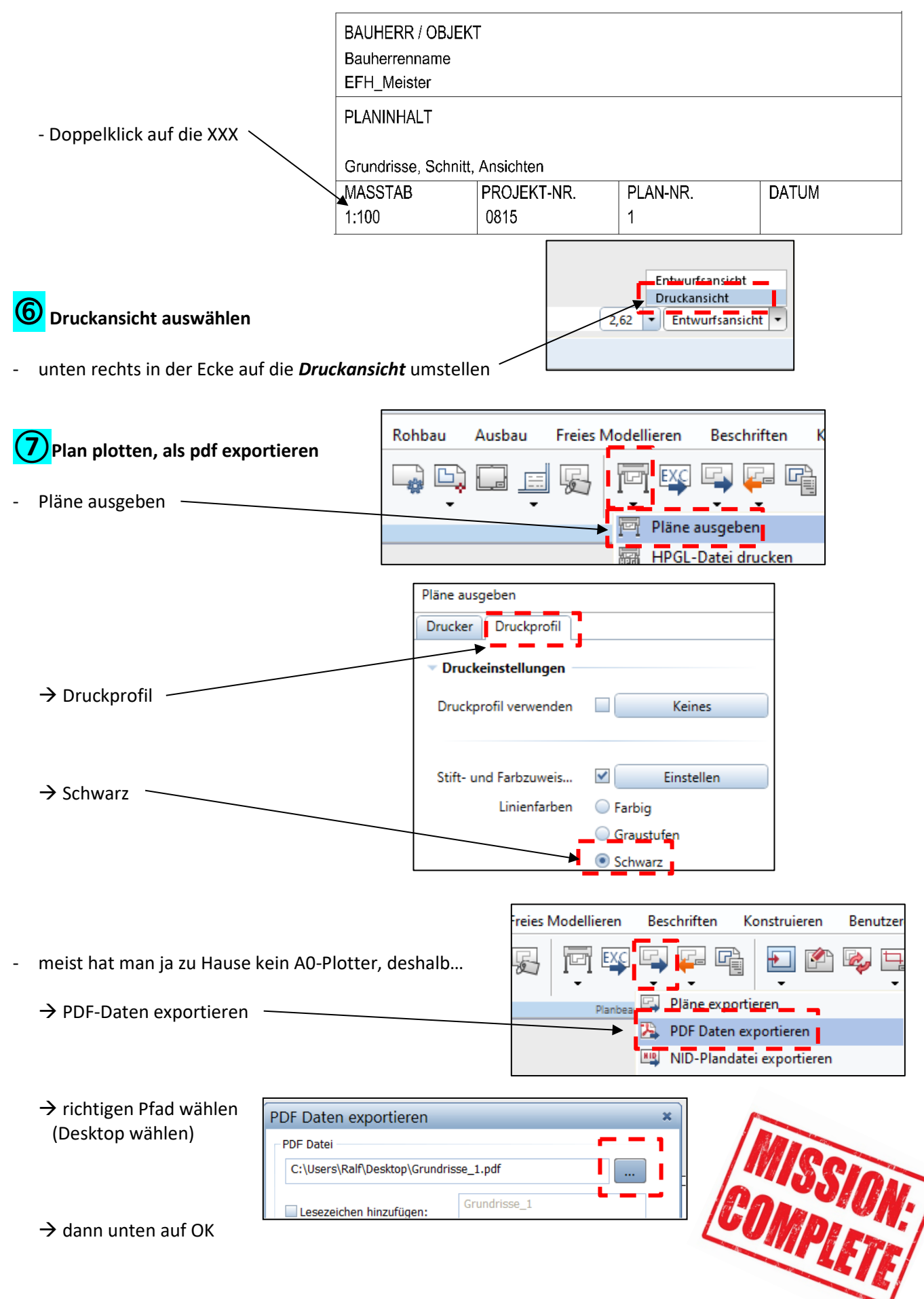